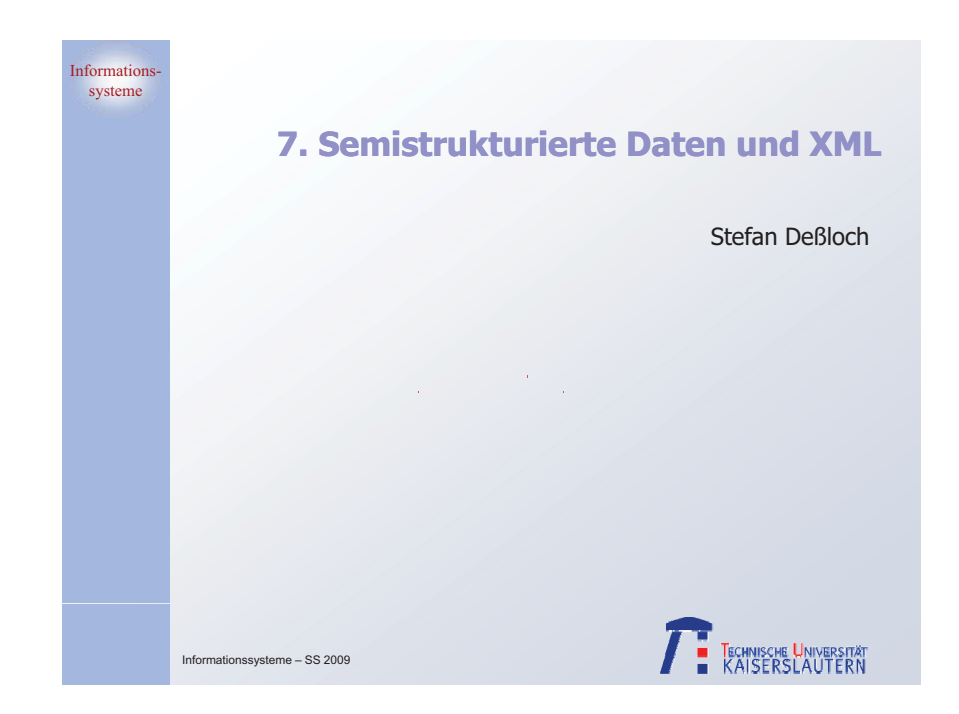

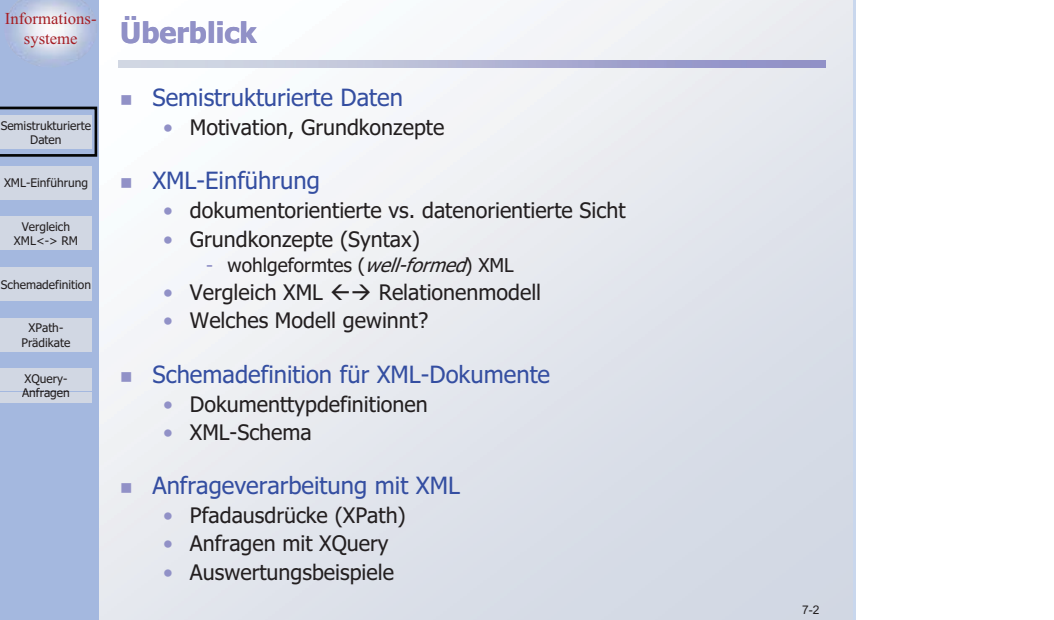

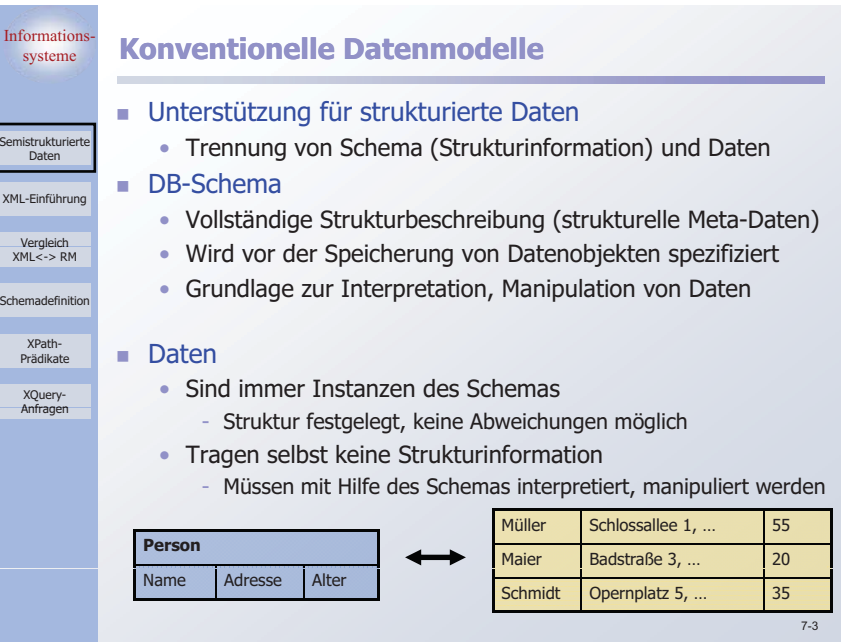

Inform

Vergl<br>->XML XML-Einf

۰

Schemad

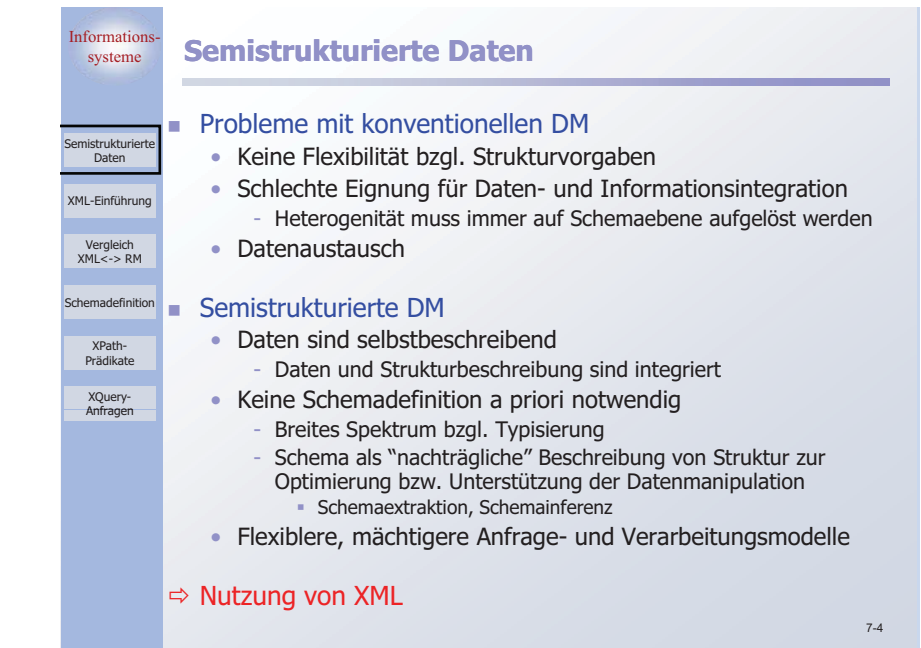

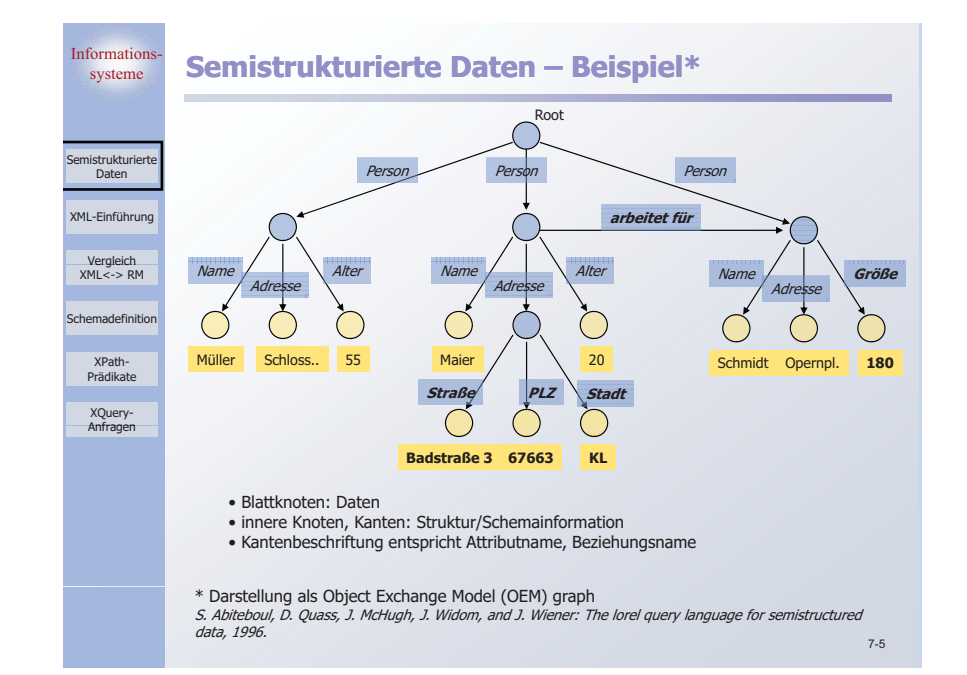

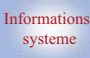

SemistrukturierteDaten

Vergleich<br>XML<-> RM XML-Einführung

Schemadefinition

XPath-

PrädikateXQuery-Anfragen

## systeme **XML-Ursprünge – Strukturierte Dokumente**

- - **Zentrales Problem:** Dokumentformate sind format- bzw. darstellungsorientiert, deshalb Probleme bei
	- •Austausch von Dokumenten
- Wiederverwendung von Inhalten für unterschiedliche Vergleich **Darstellungsformen** 
	- -**SGML** (Standard Generalized Markup Language)
	- **I Standard zur Dokumentrepräsentation (1986)** 
		- Auszeichnungssprache
			- Definition von beliebigen Tags zur Auszeichnung von (mglw. geschachtelten) Dokument-Elementen
				- Meta-Sprache: erlaubt Definition beliebiger Sprachen (z.B. HTML)
				- Tags haben keine vordefinierte Semantik
			- Trennung von Form und Struktur/Inhalt
			- Dokumente sind selbstbeschreibend
		- 7-6- XML (Extensible Markup Language) ist vereinfachte Form von SGML

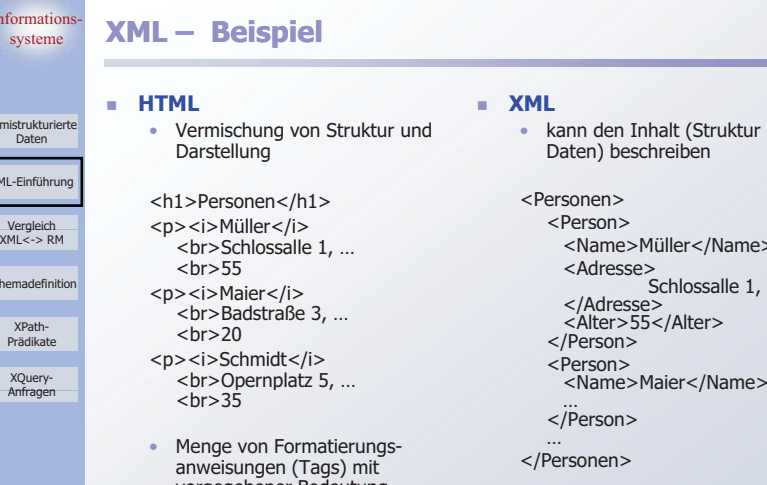

rmatierungs-Tags) mit vorgegebener Bedeutung • zur Darstellung für den menschlichen Benutzer geeignet

#### - **XML**

• kann den Inhalt (Struktur und Daten) beschreiben

<Personen>

- <Person> <Name>Müller</Name>
- <Adresse>Schlossalle 1, …
- </Adresse> <Alter>55</Alter>
- </Person>
- <Person>
- 
- </Person>
- </Personen>
- erlaubt maschinelle Verarbeitung

7-7

## .<br>Seine trukturierte Daten Vergleich<br>XML<-> RM XML-Einführung Schemadefinition XPath-PrädikateXQuery-Anfragen

**Information** 

Informati

mistrukturi Daten

Vergleich XML-Einführ

ichemadefini

XPath-PrädikateXQuery-Anfragen

## systeme **Nutzung von XML**

#### -**Dokumentorientierte Sicht**

- 
- Dokumentverarbeitung
	- Nutzung eines Dokuments in verschiedenen, sich verändernden Systemen
- Nergieich **Na Struktur, Inhalt, Darstellung** XML<-> RM

#### - **Datenorientierte Sicht**

- Datenaustausch
	- Daten oft strukturiert, getypt, schemabehaftet
- **i** semistrukturierte Daten und Informationsintegration
	- Schema möglicherweise unbekannt, dynamisch

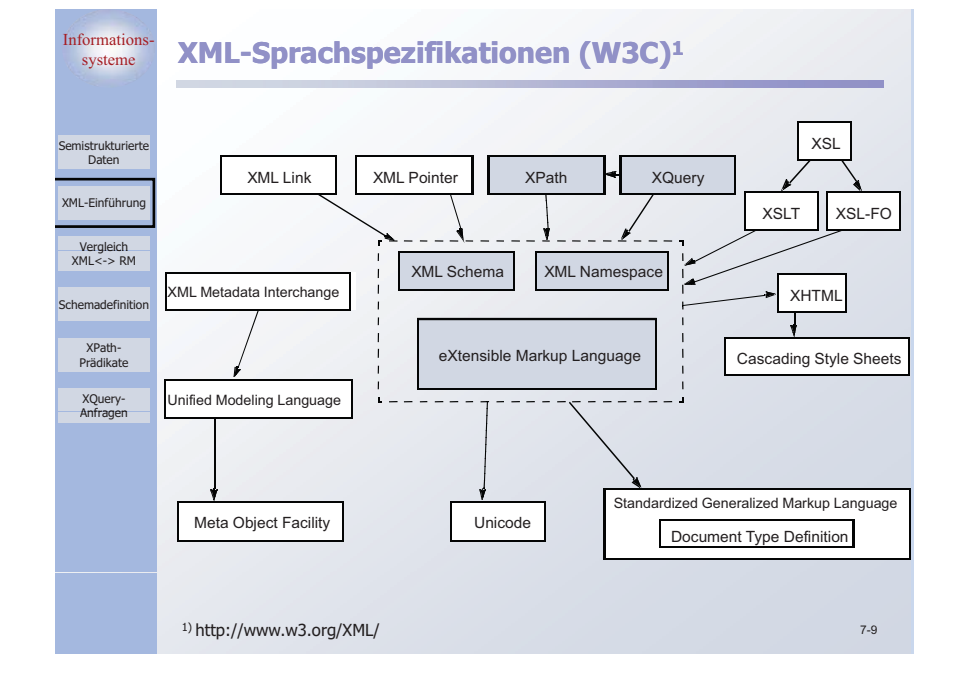

#### Information systeme **XML-Dokumente**

SemistrukturierteDaten

Vergleich XML<-> RM

Schemadefinition

XPath-PrädikateXQuery-Anfragen

XML-Einführung

#### **sind Text (Unicode)**

- Markup (beginnt immer mit '<' oder '&')
	- (Start-/Ende-) Tags (z.B. <Person>, </Person>)<br>Referenzen (<sup>s.</sup>lt, <sup>8</sup>.pmp
	- Referenzen (&lt, &amp, ...)
	- Deklarationen, Kommentare, Verarbeitungsanweisungen, …
- Daten (character data)
	- Zeichen '<' oder '&' müssen im Text durch Referenzen (z.B. &lt) oder direkte Verwendung des Zeichencodes angegeben werden
	- Alternative: Syntax <![CDATA[Formel: (a<b)&(c<d)]]>

#### - folgen syntaktischen Regeln (**wohlgeformt – well formed**)

- Logische Struktur
	- (optionaler) Prolog (XML-Version, ...)
	- (optionales) Schema (dazu später mehr)
	- (Wurzel-) Element (Schachtelung möglich)
	- Kommentare, …
- •Korrekte Folge von Start-/Ende-Tags (Schachtelung!)
- •Eindeutigkeit von Attributnamen
- …

- werden von "XML-Prozessoren" verarbeitet (Parser, etc.)

7-10

Information

Semistrukturierte Daten

Vergleich XML<-> RM

s<br>chemadefinition

XPath-PrädikateXQuery-Anfragen

Inform

Semistrukturierteusuu<br>Da

XML-Ein

Schemad

Präd

XML-Einführung

## systeme **Elemente und Attribute**

#### **Element**

- beginnt mit < tagname>, endet mit </ tagname> - Ausnahme: leeres Element <tagname/>
- kann Textdaten, andere Elemente oder beides beinhalten (element content)
	- Mixed content ist insb. für dokumentorientierte Anwendungen gedacht
- Schachtelung: Start-Tag und zugeordnetes Ende-Tag haben gleichen Namen und befinden sich im gleichen (umgebenden) Element
- Elemente des gleichen Typs (d.h., mit gleichem Tag-Namen) können mehrfach vorkommen

#### **E** Attribut

- Name/Wert-Paar im Kontext eines Elements
	- beschränkt auf atomare Werte
	- Syntax: attname="value" innerhalb des Start-Tags
	- Attributname ist eindeutig innerhalb eines Elements
	- es ist keine Ordnung für Attribute eines Elementes definiert
- $\Rightarrow$  Welches Konzept soll man wann nutzen?

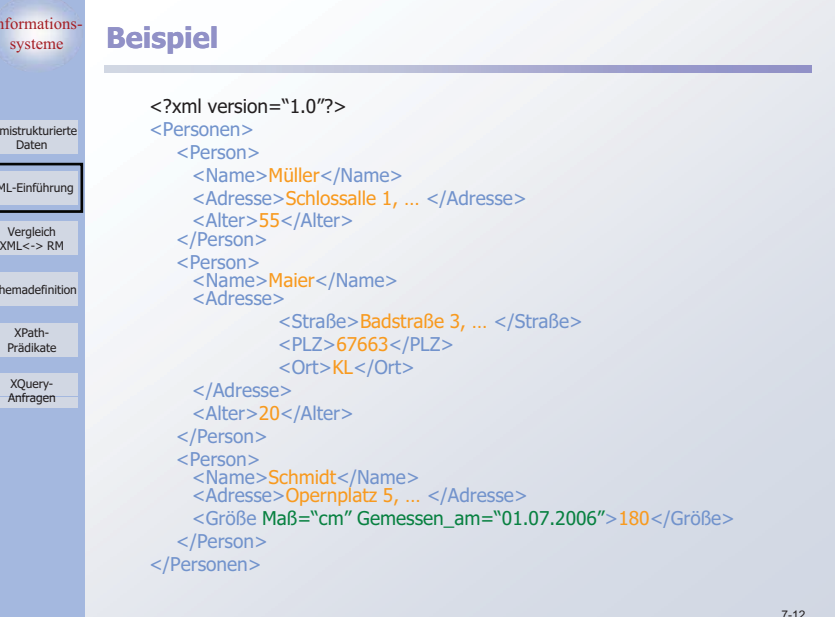

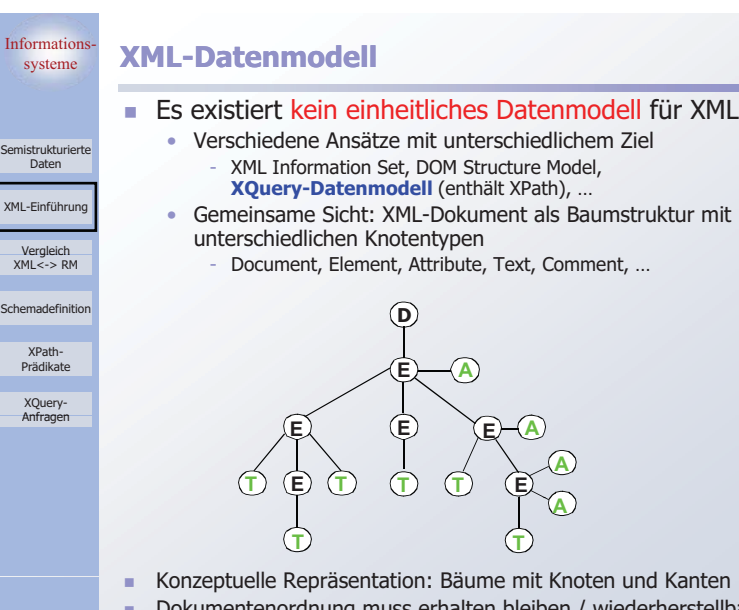

7-13- Dokumentenordnung muss erhalten bleiben / wiederherstellbar sein: **Knotenordnung ist wichtig!**

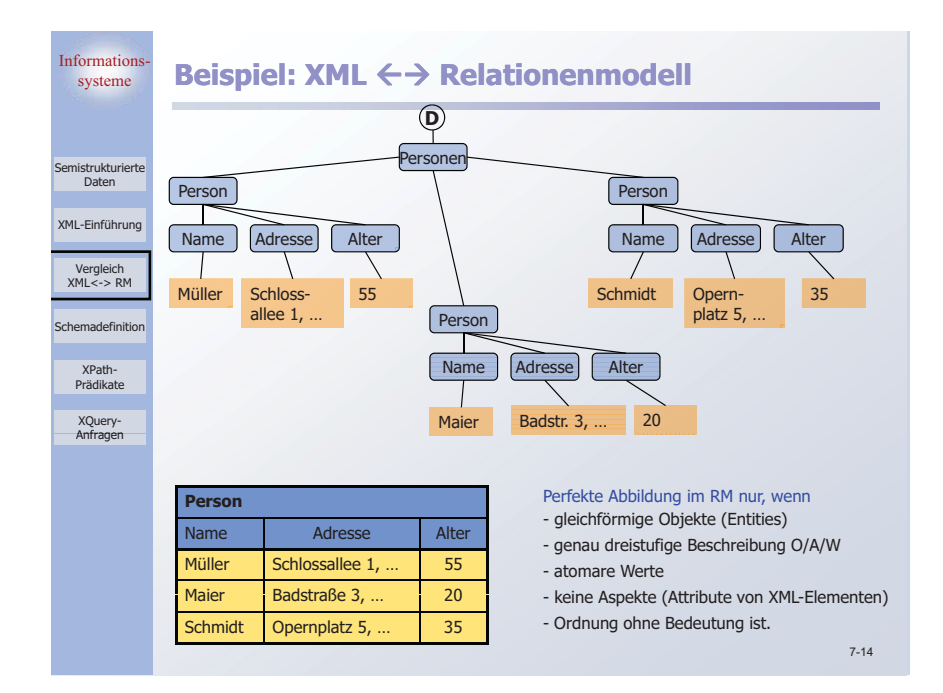

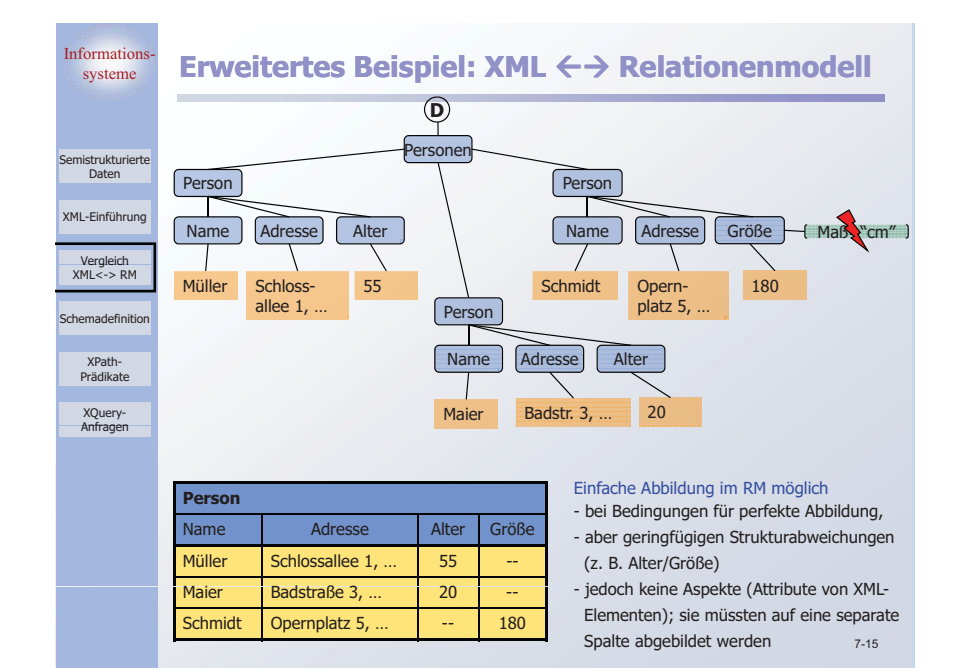

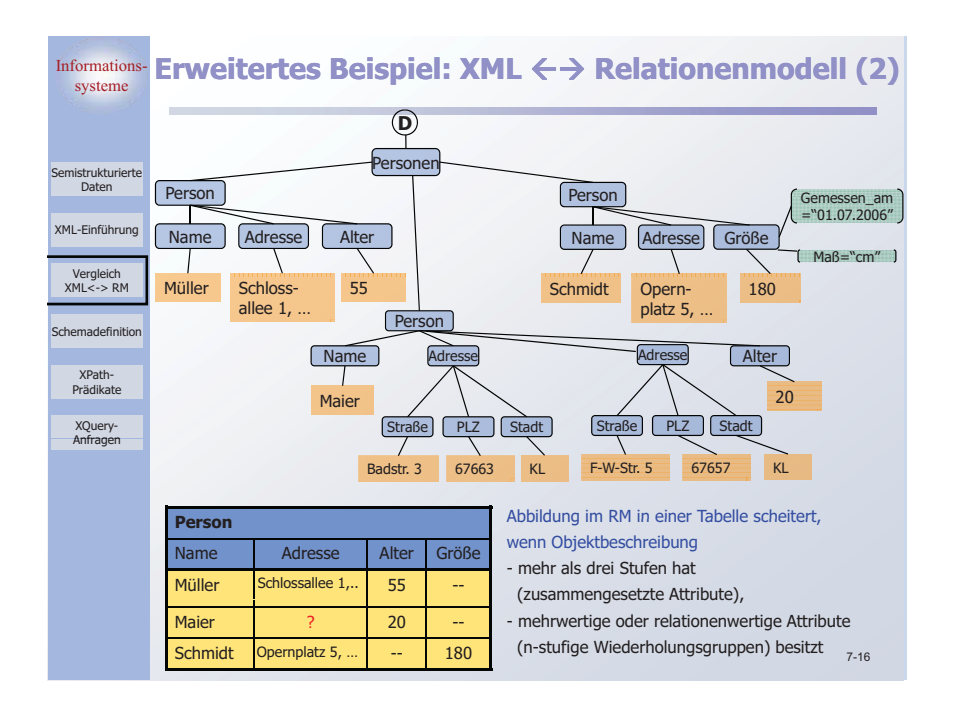

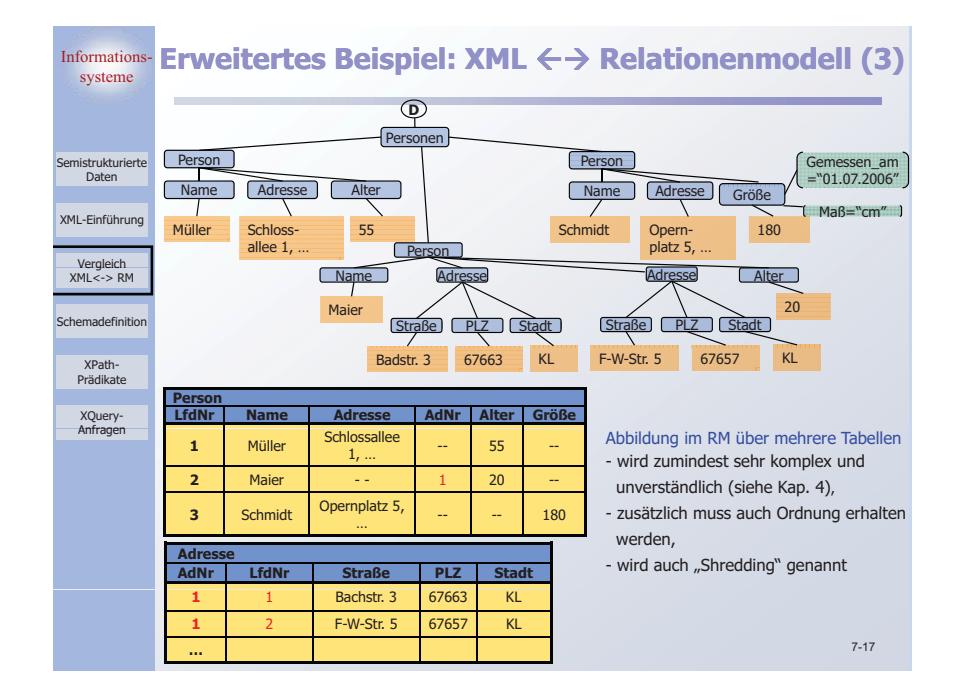

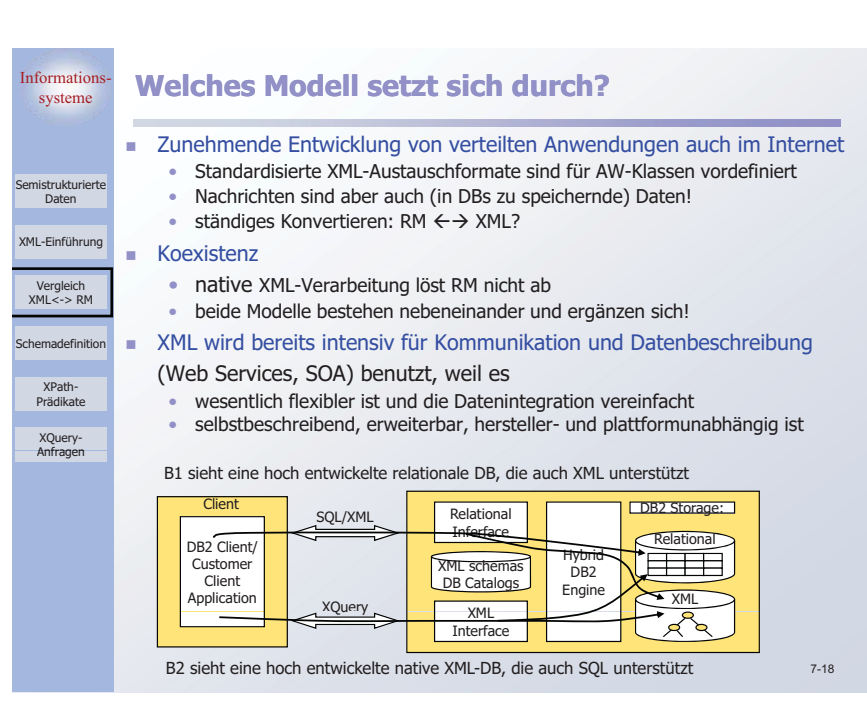

#### Information systeme **Warum XML-Datenbanksysteme (XDBS)?** Semistrukturierte Daten- Erwünschte Eigenschaften: • Instanzen tragen Struktur und Daten (integrierte Metadaten) • Modellierungsflexibilität und Schemaevolution Vergleich XML<-> RMXML-Einführung • DB- oder Applikations-kontrollierte Konsistenz <sub>h</sub> **ich als ander verzweitet der Praxis bewährten DBS-Eigenschaften** .<br>Semadefinit ACID-Transaktionen deklarative Anfrageverarbeitung effiziente und parallele Verarbeitung von großen Datenvolumina XPath-PrädikateXQuery-Anfragen hohe Verfügbarkeit und Fehlertoleranz Skalierbarkeit für transaktionale Arbeitslasten und Datenvoluminan Beispiele: • Dokument-zentrierte Sicht: Dokumentkollektionen Bücher, Artikel, Web-Seiten, …  $\rightarrow$  Applikationen: Struktur-sensitives Information Retrieval, ... • Daten-zentrierte Sicht: semi-strukturiertes Datenmodell - Nachrichten, Konfigurationsdateien, semi-strukturierte Daten per se 7-19 $\rightarrow$ Applikationen: Informationsverwaltung für Administration, Krankenhäuser, E-Business, …

SemistrukturierteDaten -XML-Einführung -

Vergleich<br>XML<-> RM

**Chemadefinition** 

XPath-PrädikateXQuery-Anfragen

-

Informatio

## systeme **Relationale, native oder hybride Speicherung?**

 Speicherung als **"lange Felder"** (LOBs) ermöglichen keine feinkörnige Verwaltung, keine inhaltsbasierte Suche und keine Mehrbenutzer-Verarbeitung

#### **Abbild f l ti l T b ll ? Abbildung auf relationale Tabellen?**

- •dazu gibt es viele Lösungen: "Shredding"
- •**Leistungsverhalten** (Suche, IUD-Ops) ungeklärt
- XML-SRM **New SAX SAX)** SIML-Anfragesprachen (z.B. XQuery, XPath, DOM, SAX) sind auf SQL abzubilden
	- Nutzung des SQL-Optimizer!
	- Aber: Kontrolle des Mehrbenutzerbetriebs (Sperren) ist sehr kompliziert, weil ein Dokument über n Tabellen verteilt sein kann

Beispiel: DB2-Viper

## **Hybrider Ansatz** create table abt (ID char(8), ..., xmldoc xml)

- •
- **ID**
- SQL mit XQuery-Teilanfragen von SQL-Funktionen xmlQuery, xmlExists und xmlTable
- "stand-alone" XQuery-Schnittstelle bietet Zugriff auf XML-Spalten
	- db2-fn:xmlcolumn importiert eine ganze XML-Spalte als Sequenz von Items

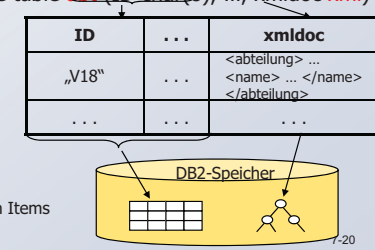

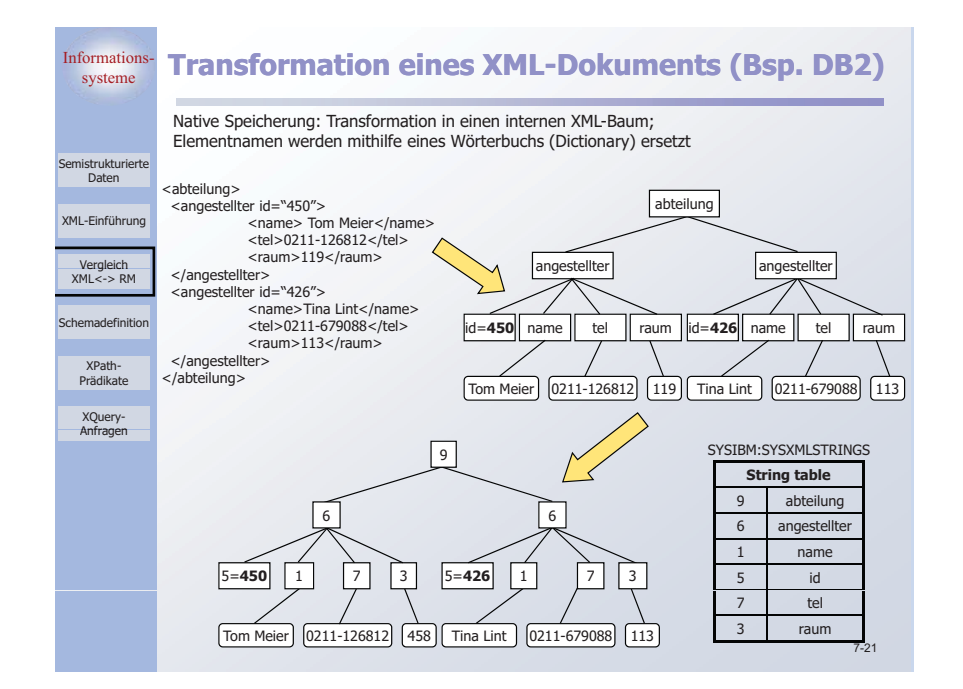

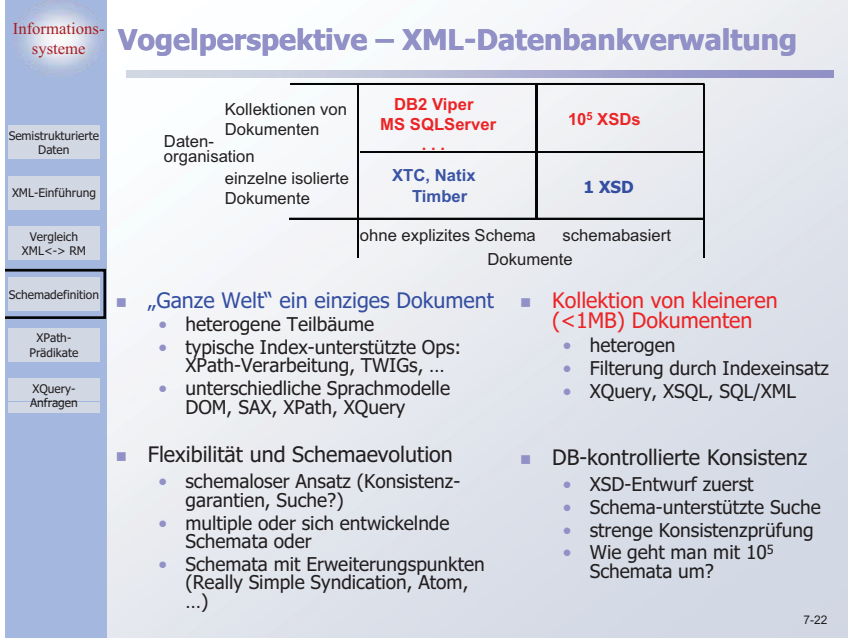

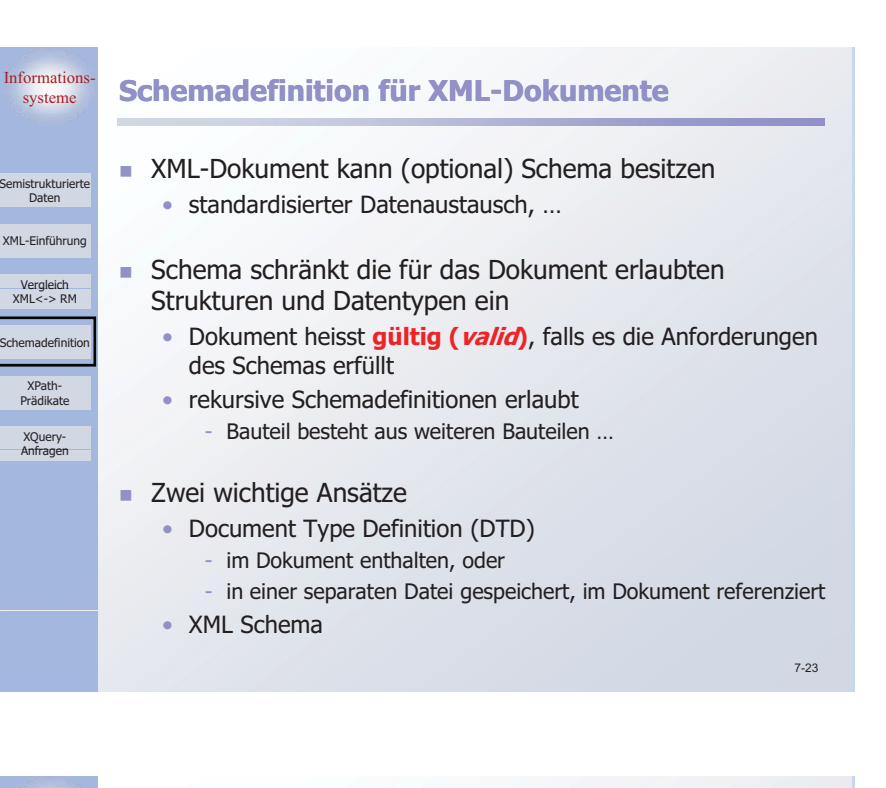

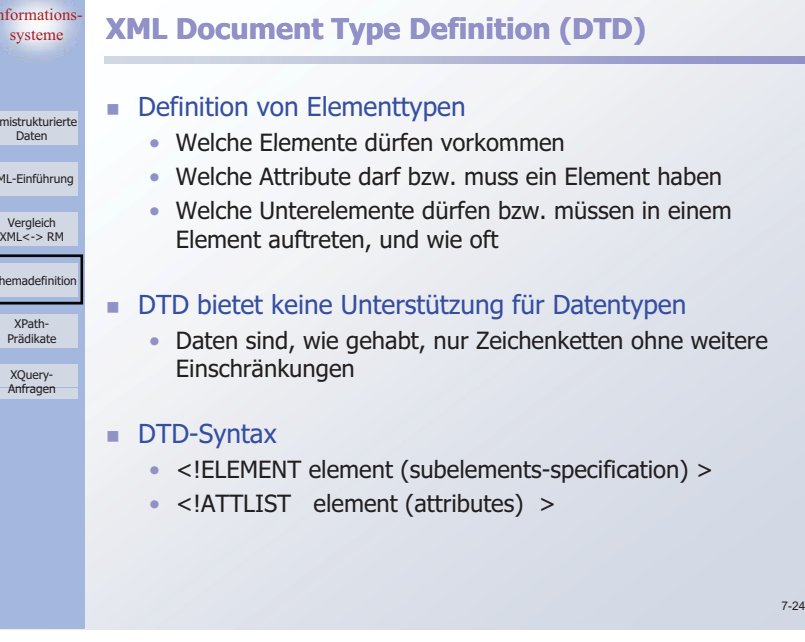

Informatio

se misterukturiert Daten

Vergleich<br>XML<-> RM XML-Einführung

Schemadefinition

XPath-PrädikateXQuery-Anfragen

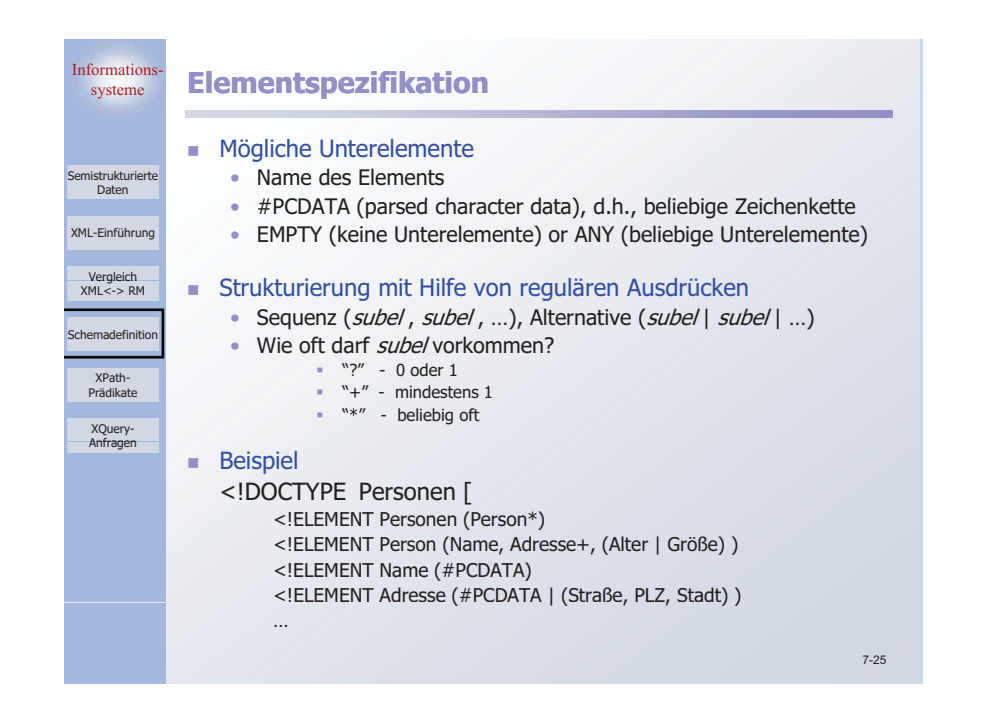

#### Information systeme **Attributspezifikation**

## - Für jedes Attribut

• Name

Semistrukturierte Daten

Vergleich XML<-> RM

Schemadefinition

XPath-PrädikateXQuery-Anfragen

XML-Einführung

- Attributtyp
	- Zeichenkette (CDATA) oder Name Token
	- Aufzählungstyp

#### - … •Vorkommen

- Attribut(wert) muss vorhanden sein, oder
- Attribut ist optional, oder
- Defaultwert

## **Beispiel**

• <!ATTLIST Größe Maß (cm | inches) #REQUIRED>

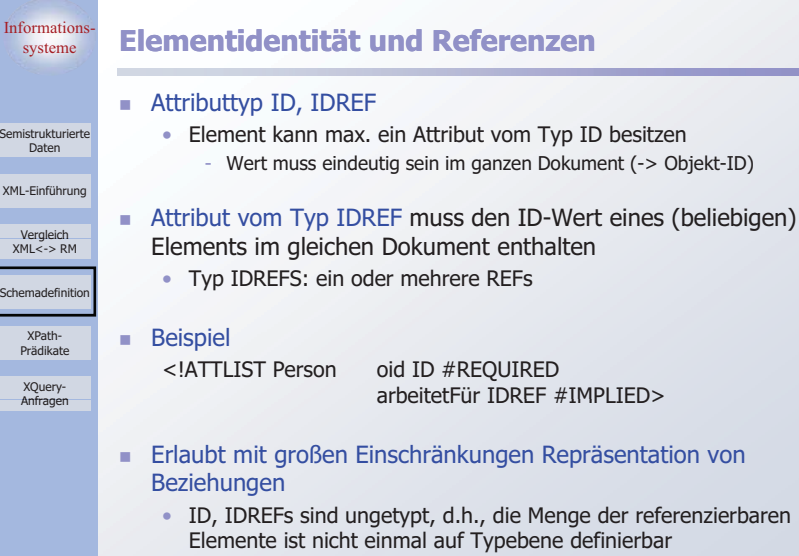

Information

Daten

XPath-PrädikateXQuery-Anfragen

Informatio

mistrukturiort Daten

XML-Einführung

ichemadefiniti

XPath-PrädikateXQuery-Anfragen  Bsp.: arbeitetFür könnte auch Adressenelemente referenzieren, wenn diese eine ID hätten …

7-27

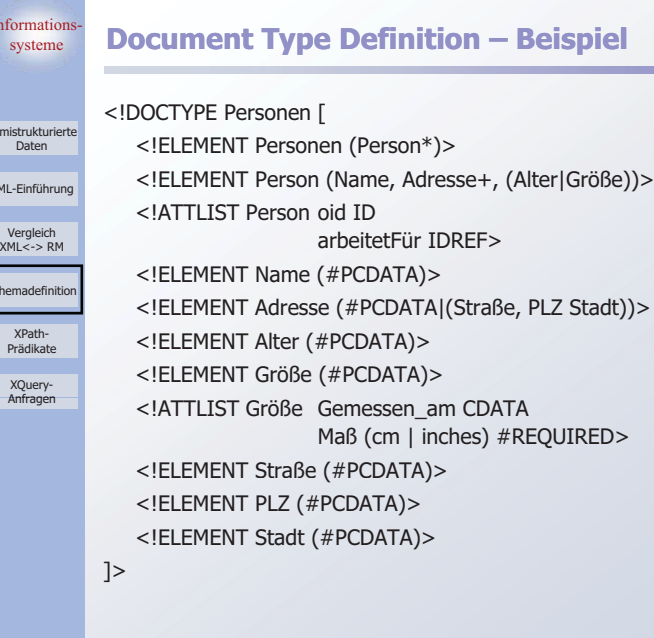

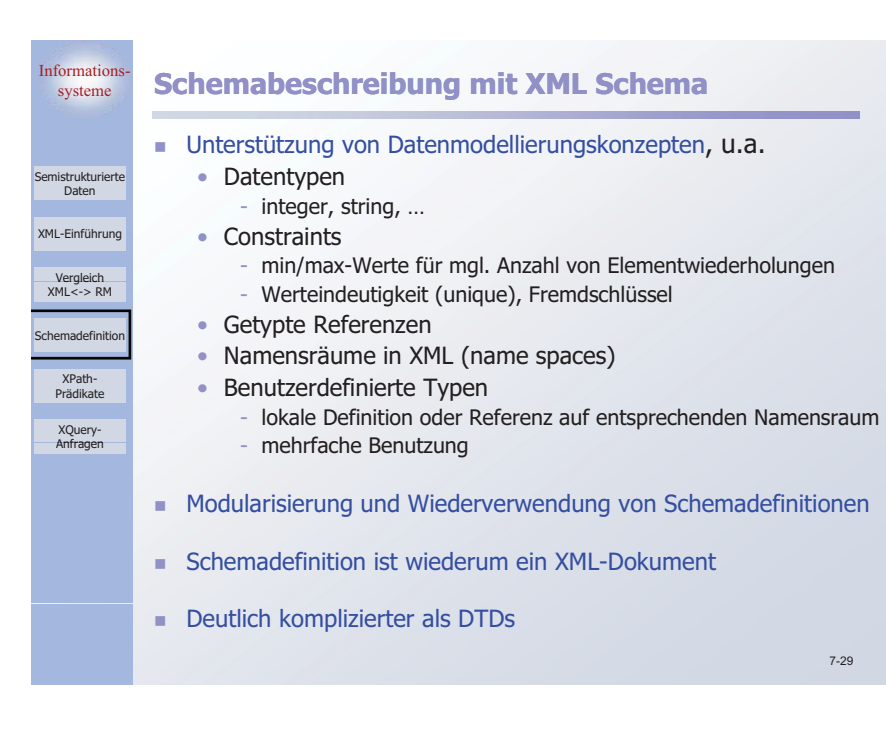

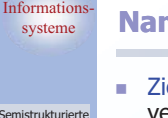

Daten

Vergleich<br>XML<-> RM

Schemadefinitio

XPath-Prädikate XQuery-Anfragen

## systeme **Namensräume (Namespaces)**

- Ziel: Vermeidung von Namenkollisionen bei Nutzung von verschiedenen Vokabularen (Schemata) im gleichen Dokument
- XML-Einführung Beispiel
- Ein Element Titel kommt sowohl im Kontext von Büchern (Buchtitel) als vergleich **im Kontext von Personen (z.B. akademischer Titel) vor XML <-> RML** 
	- Ein Dokument das Information über Bücher und Autoren enthält soll Bestandteile aus beiden Schemata verwenden können

#### - Namensraum

- "enthält" eine Menge von Namen
- durch URI "weltweit" eindeutig identifiziert
- kann in einem XML-Dokument oder Element genutzt werden
	- Deklaration als Default-Namespace
	- Definition und Angabe von "Kürzeln" (prefix)
	- <lit:titel>, <pers:titel>, …

# Informatio

XML-

Schen

## systeme **XML Schema – Beispiel (I)**

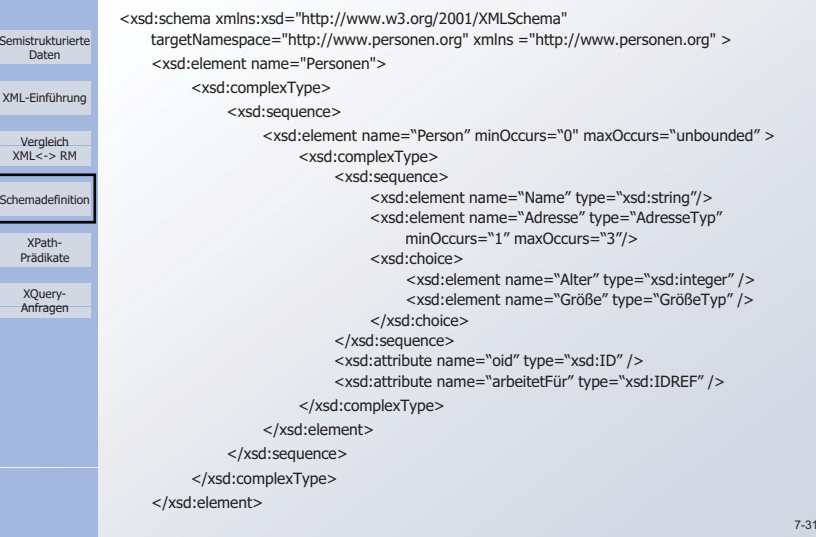

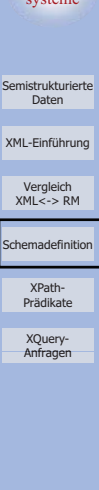

Informatio

## systeme **XML Schema – Beispiel (II)**

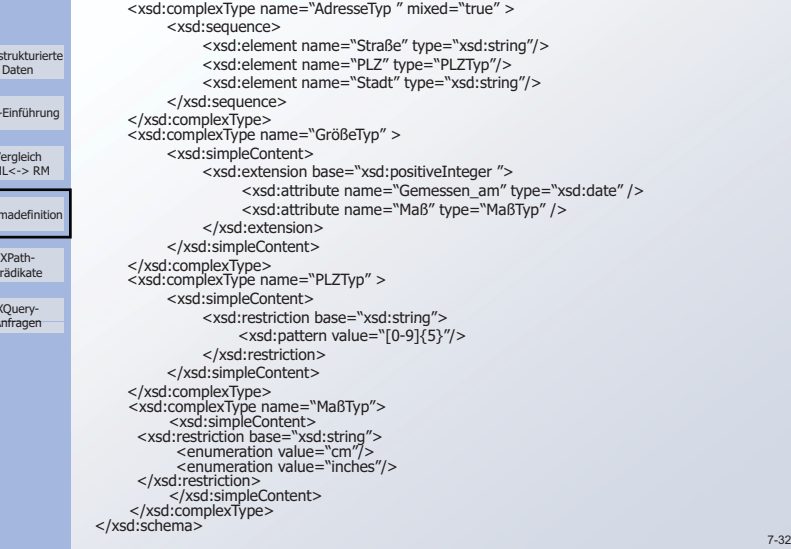

7-30

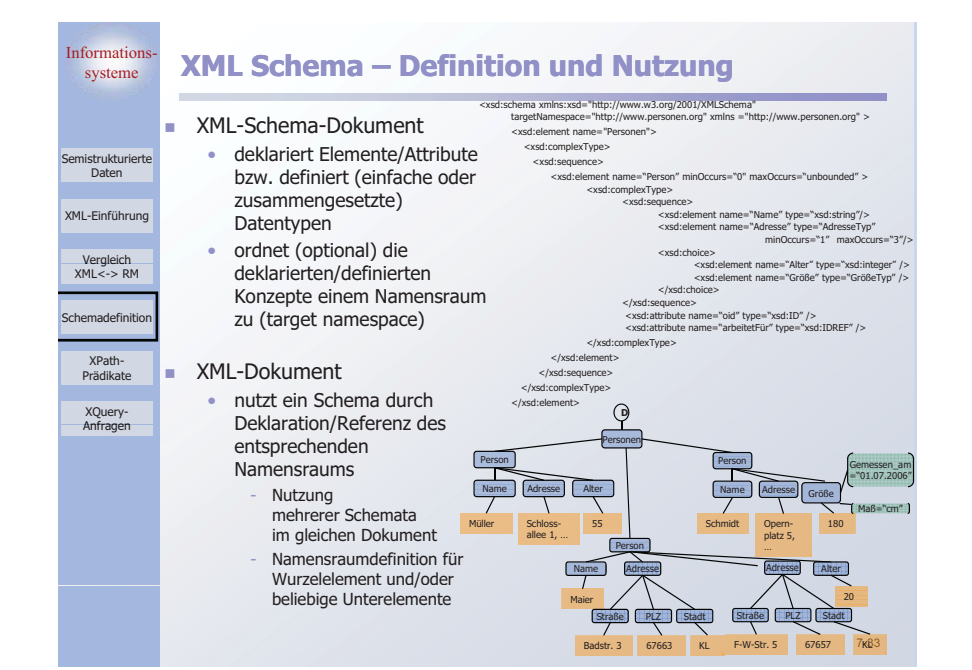

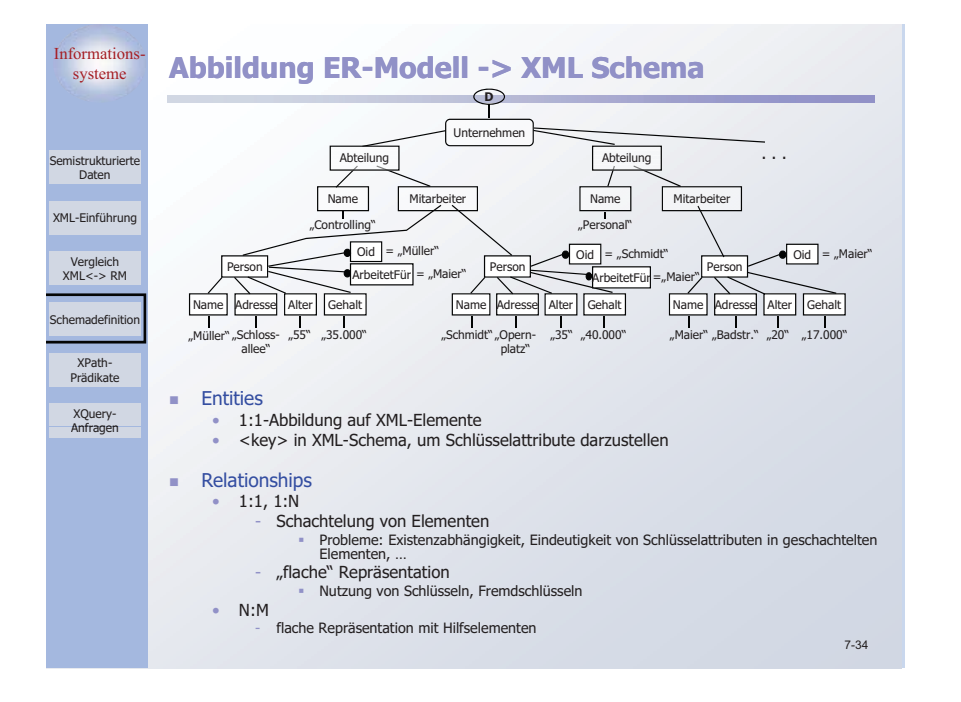

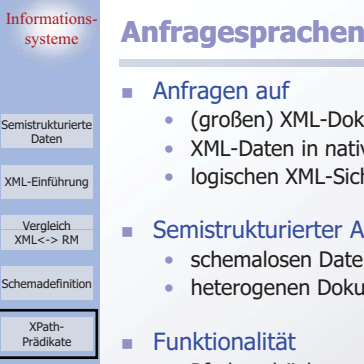

XQuery-Anfragen

 $Inf<sub>0</sub>$ 

Ve<br>XML  $XML-I$ 

Schen

Prädikate $\mathbf{Y}$ 

- okumenten
- ativen XML-Datenhanken
- lichten auf beliebigen Datenquellen

#### Nergleich **Namum Semistrukturierter Ansatz erfordert Umgang mit**

- sten/Dokumenten
- kumentstrukturen
- Pfadausdrücke zur Lokalisierung von Knoten im XML-Baum
- **all f and f + Komplexe Anfragen**

#### - XML-Anfragesprache XQuery \*

- beinhaltet u. a. wesentliche Funktionen von XPath
- wird z. Zt. noch standardisiert (W3C)

\* W. Lehner, H. Schöning: XQuery – Grundlagen und fortgeschrittene Methoden, dpunkt-Verlag, 2004. 7-35

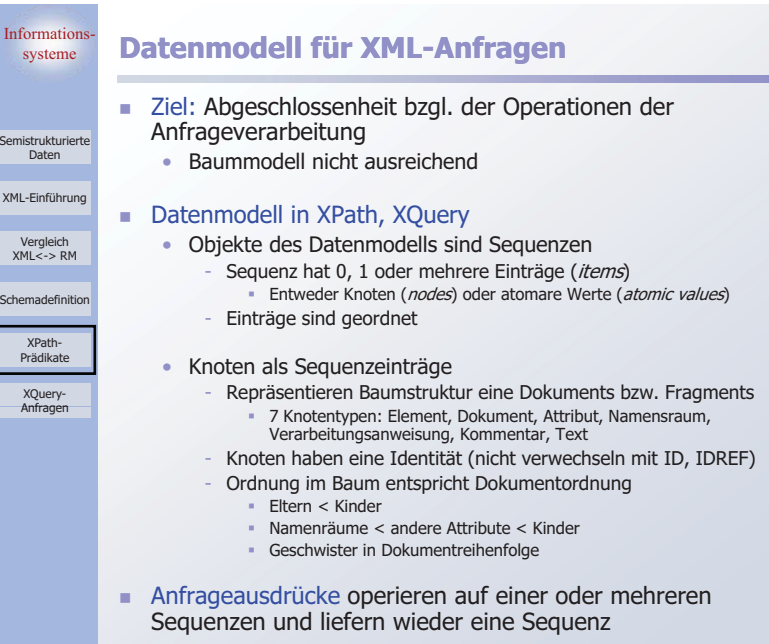

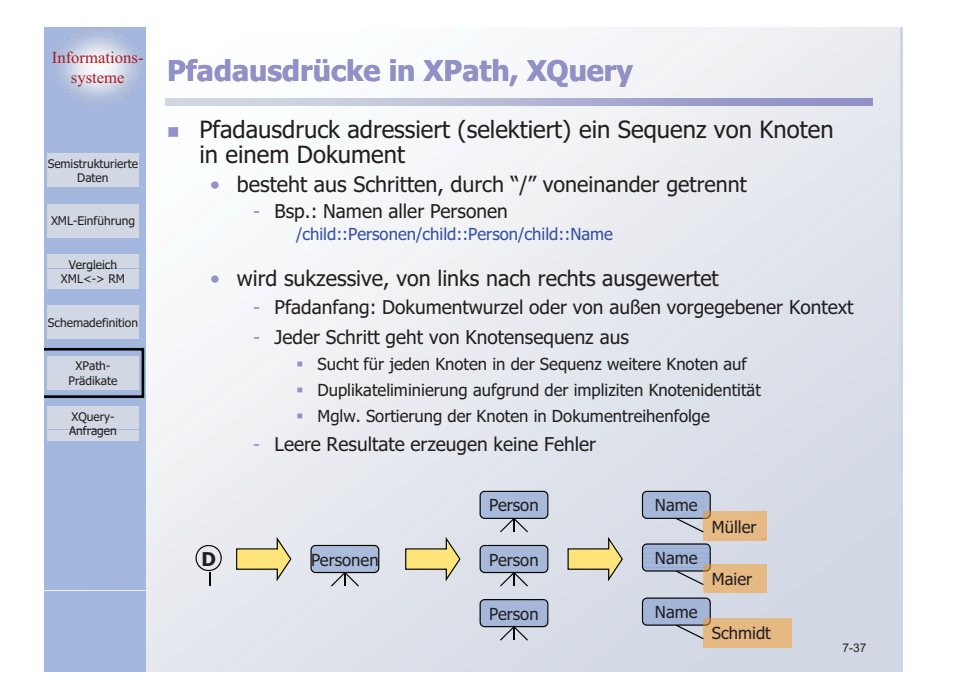

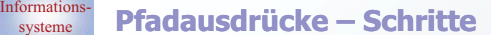

Semistrukturiert Daten

Vergleich<br>XML<-> RM XML-Einführung -

Schemadefinition

 XPath-PrädikateXQuery-Anfragen

- Initialer "/" bezeichnet Dokumentknoten (Wurzel)
- **Ein Achsenschritt hat i. Allg. drei Bestandteile**
- Achse beschreibt Navigationsrichtung vom Kontextknoten vergleich **ausgehend** 
	- Knotentest Auswahl von Knoten aufgrund des Namens oder Typs
	- • Optionale Prädikate – Weitere Selektion von sich qualifizierenden Knoten
	- • Beispiel: Alle Personen älter als 30 child::Person[child::Alter > 30]
		- Syntax: Achse::Knotentest [Prädikat] …
	- Alternativ: Filterschritt
		- Anstelle von Achse::Knotentest kann ein Ausdruck stehen, der für Knoten aus dem Kontext weitere Knoten lokalisiert

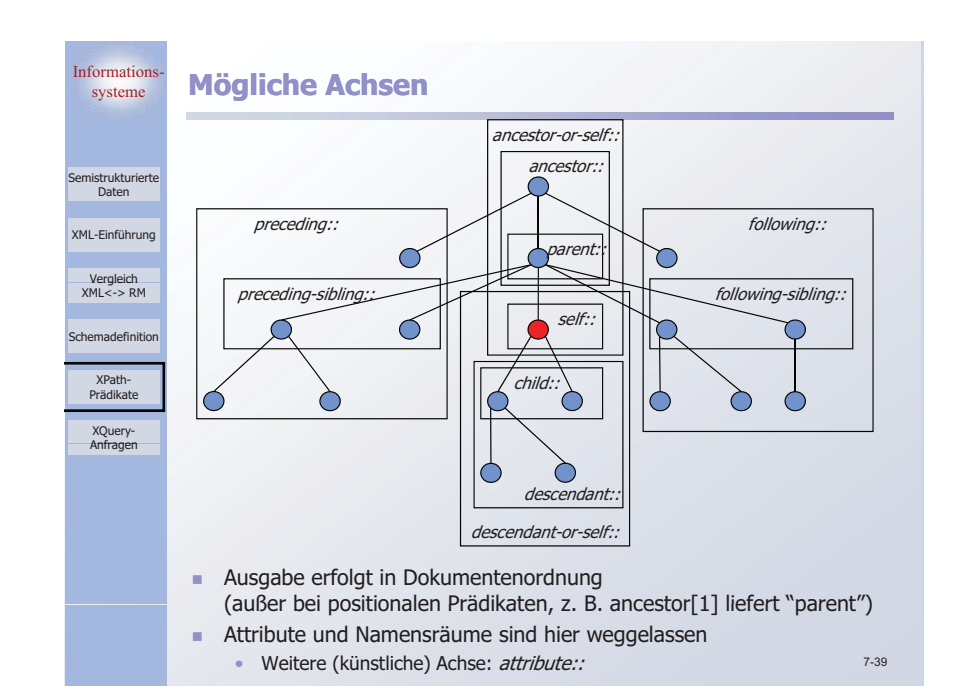

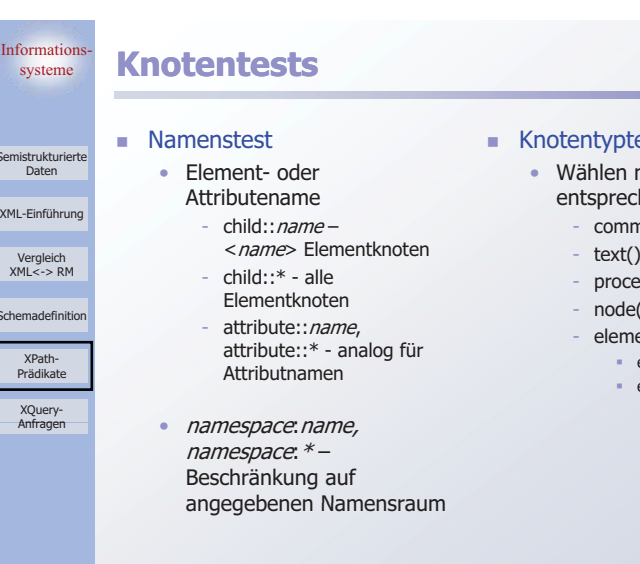

Daten

XPath-PrädikateXQuery-Anfragen

#### - Knotentyptest

- Wählen nur Knoten des entsprechenden Typs aus comment()
	- (text)
	-
	- processing-instruction()
	- node() beliebiger Knoten
	- element()
	- element(name)
	- element(*name, type*)

7-38

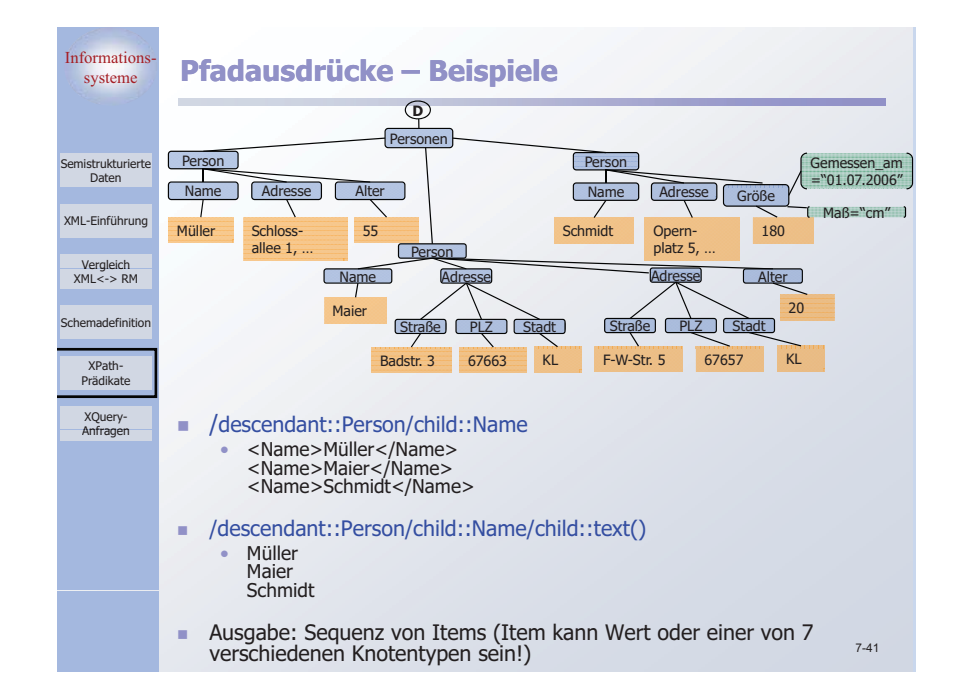

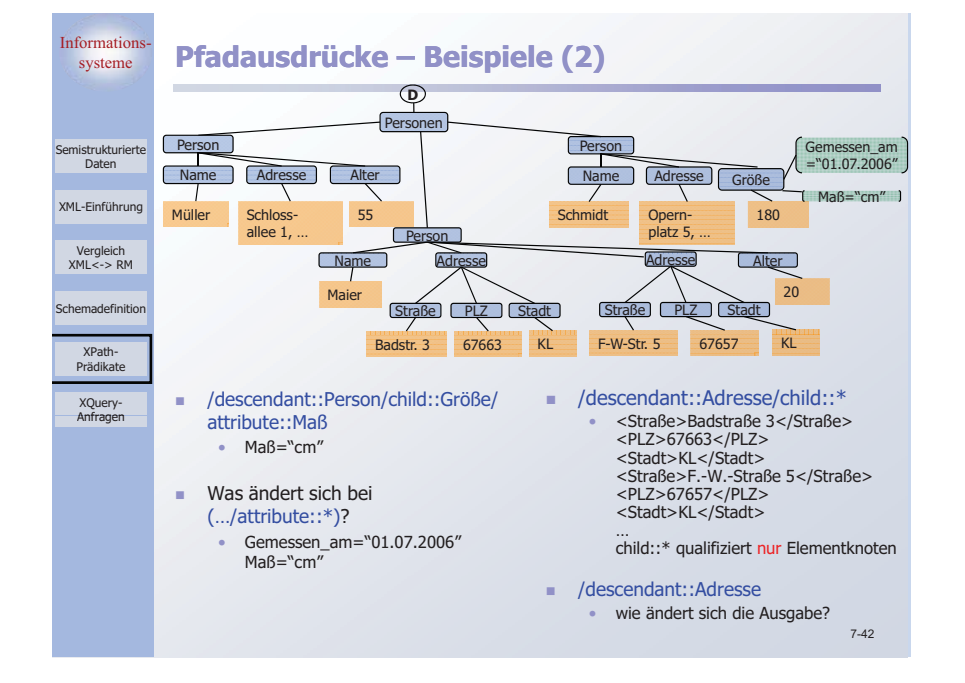

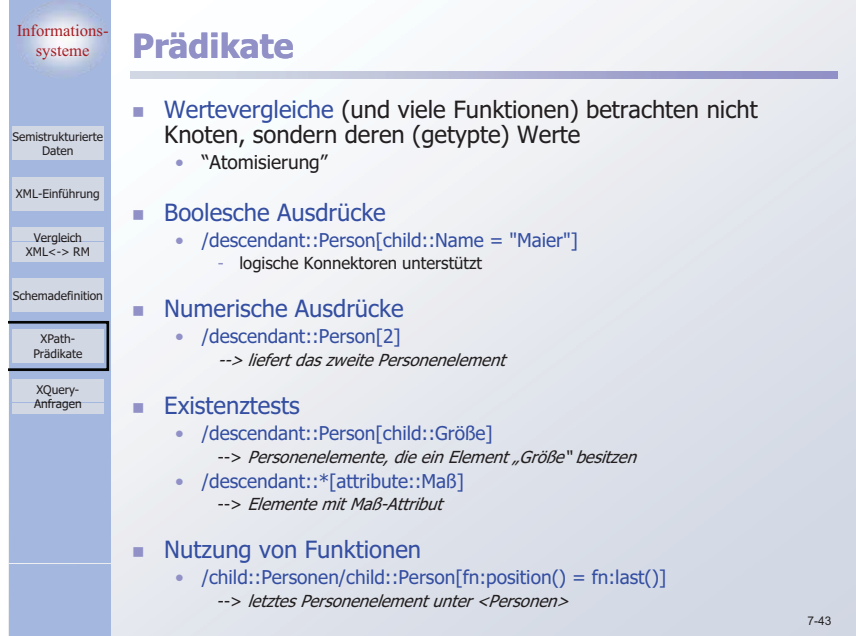

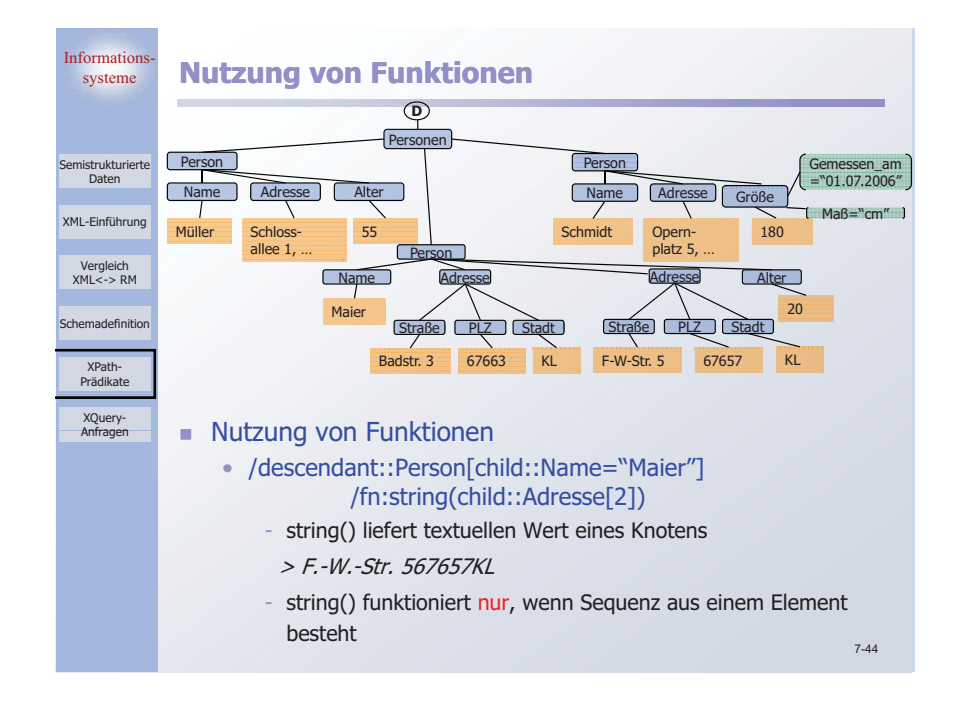

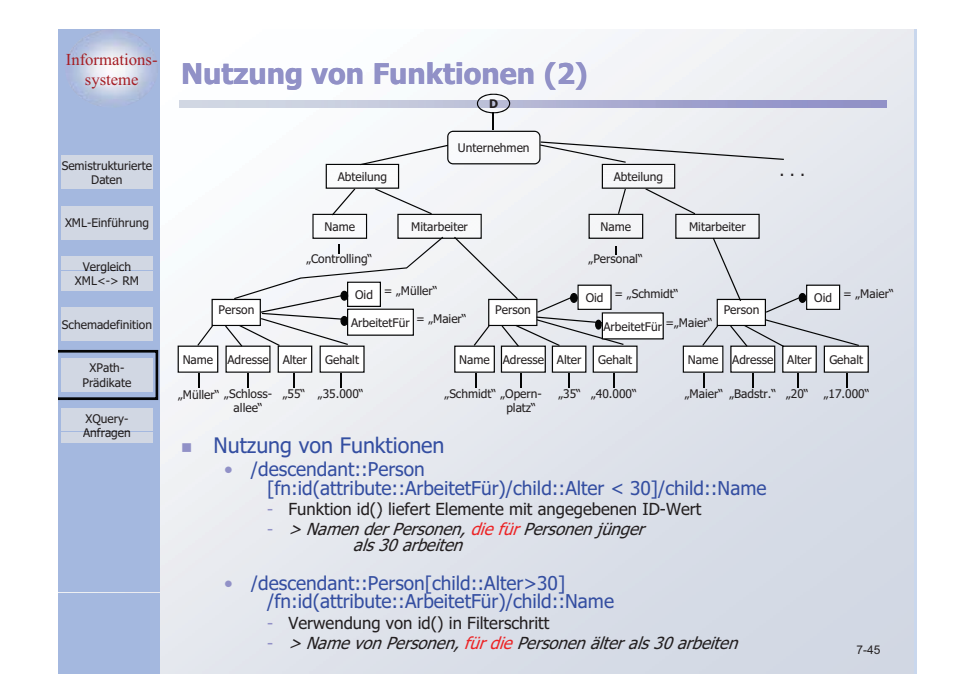

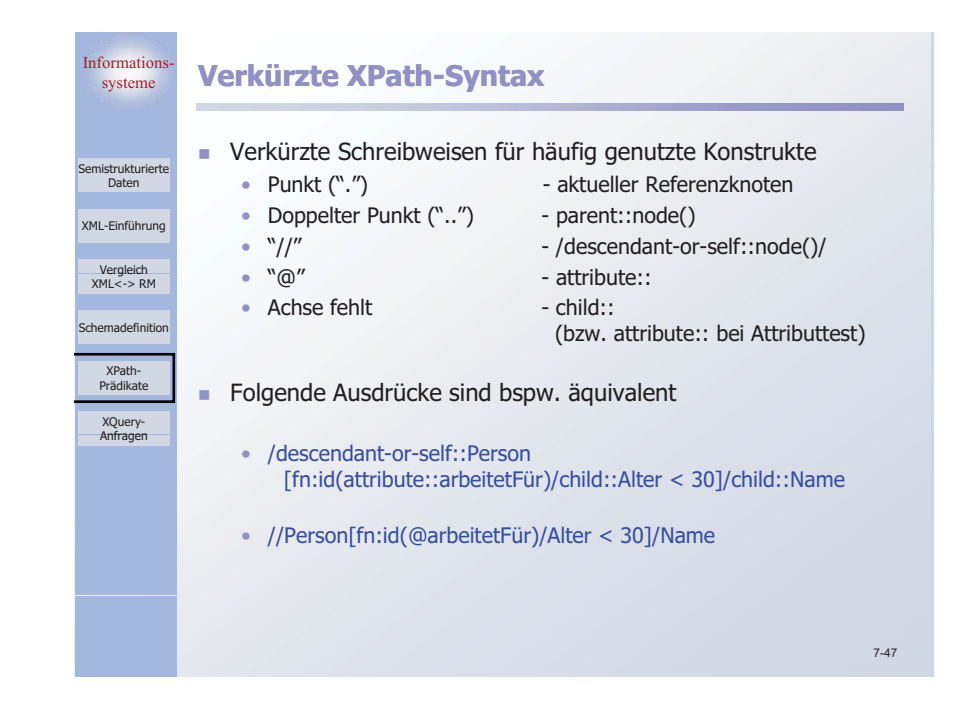

Inform:

omieteuk

Vergle YML-Finfü

Prädika

 $XML < -2$ Schemade

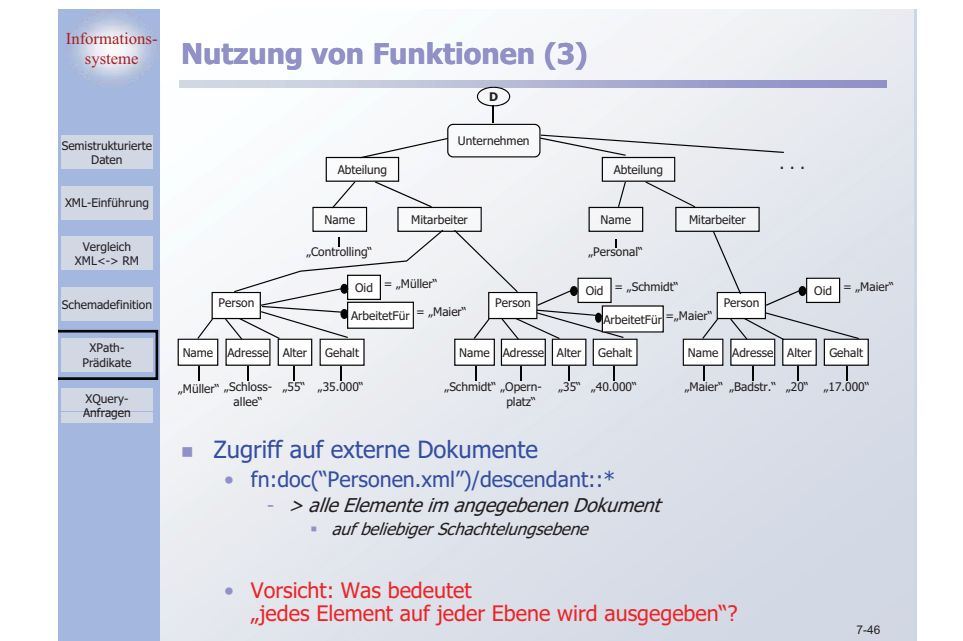

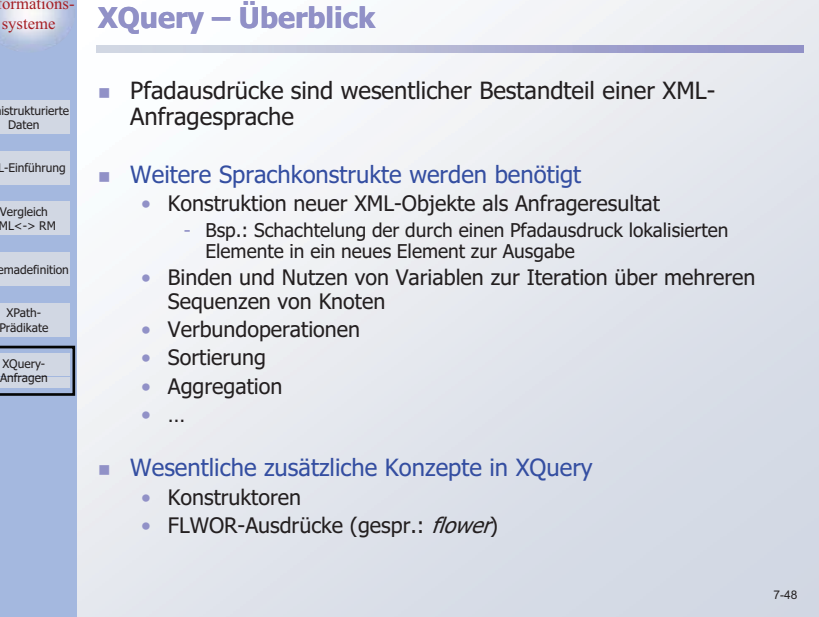

# Informations-Semistrukturierte DatenXML-Einführung

Vergleich XML<-> RM

Schemadefinition

XPath-PrädikateXQuery-Anfragen

## systeme **Konstruktoren**

- Nutzung der XML-Dokumentsyntax, um Dokumentfragmente zu konstruieren $\text{4}$  shuch isbn = "12345">

<titel>Huckleberry Finn</titel> </buch>

- Geschweifte Klammern, um Resultate eines Anfrageausdrucks als Inhalt zu berücksichtigen g
	- $\text{2}$  < buch is bn = " $\{\text{sx}\}$ " {\$b/title } </buch>
	- Variablenbelegungen sind hier durch umgebenden Ausdruck vorgegeben
	- • Dynamische Berechnung von Namen und Inhalten möglich.
		- element { name-expr} { content-expr}
		- attribute { name-expr} { content-expr}

7-49

Informat

SemistrukturierteDaten

Vergleic XML-Einführ

 $XML < -> F$ Schemadefin

XPath-

XQuery-Anfragen

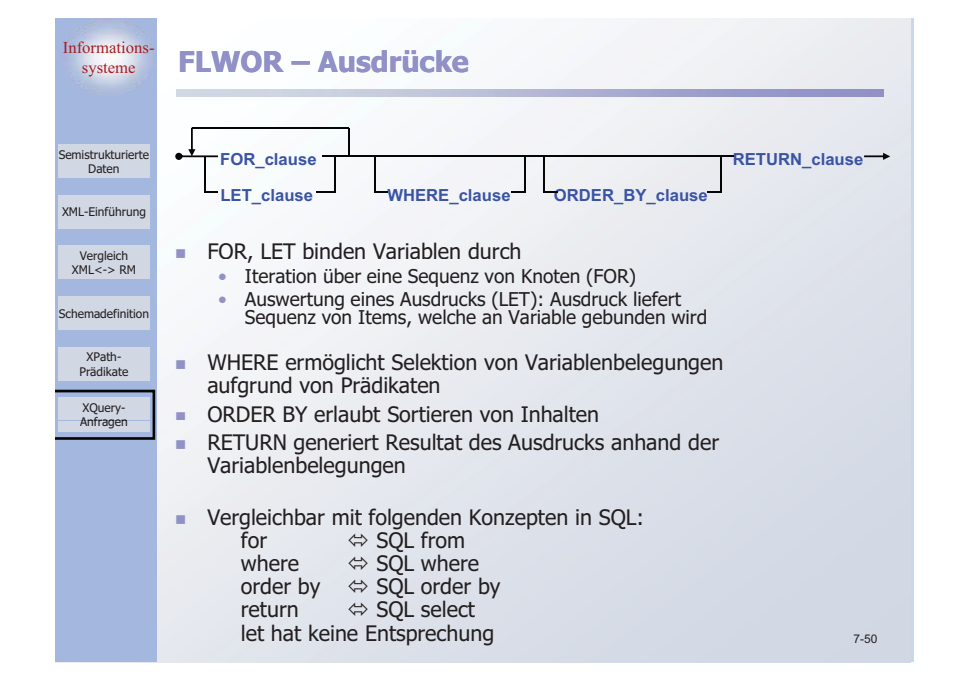

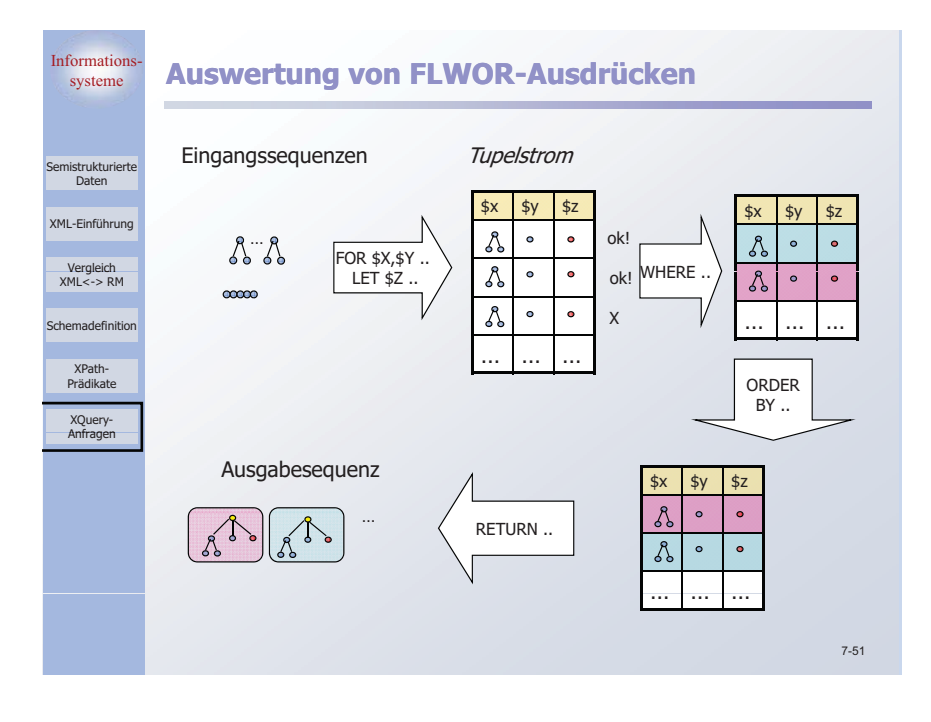

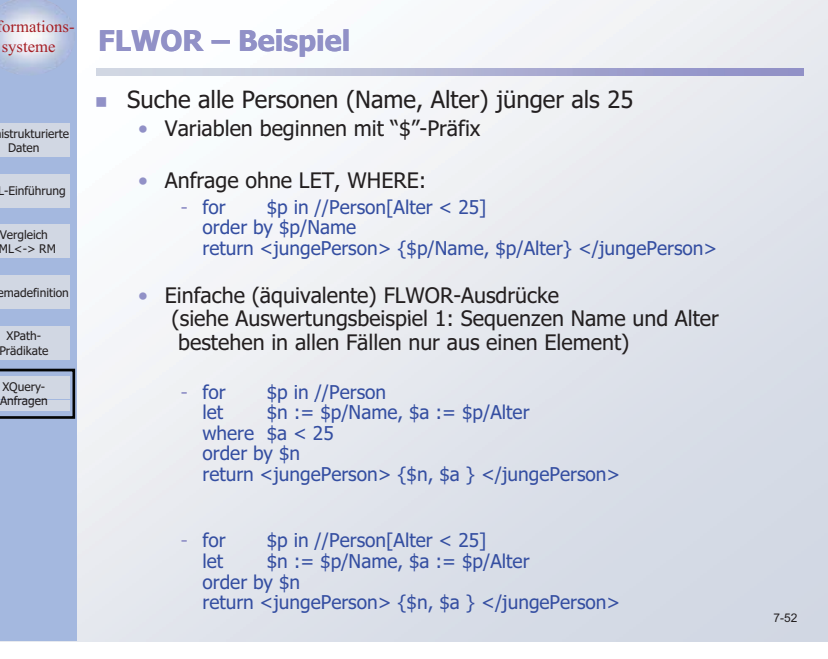

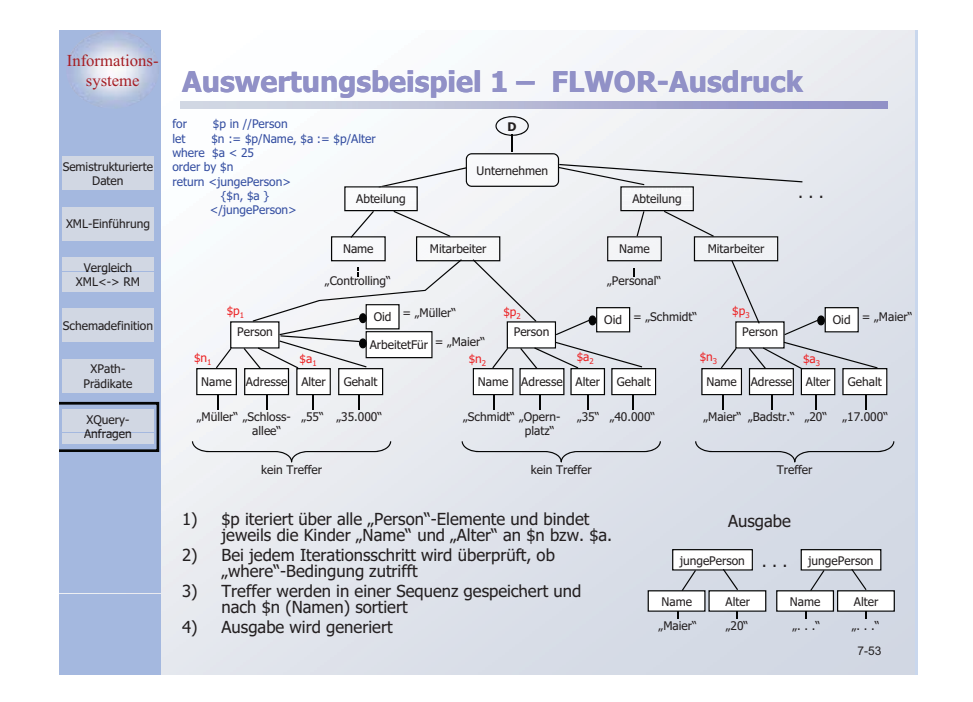

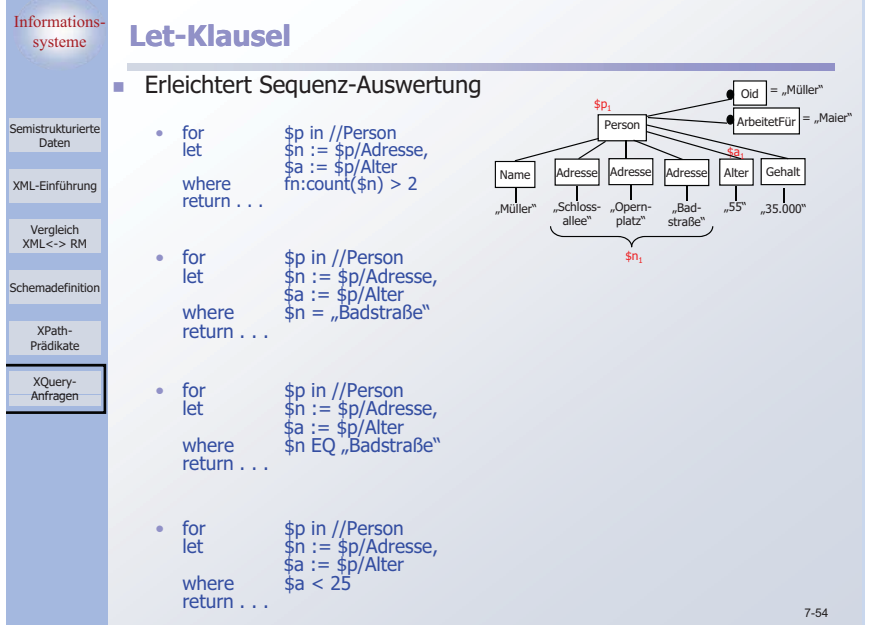

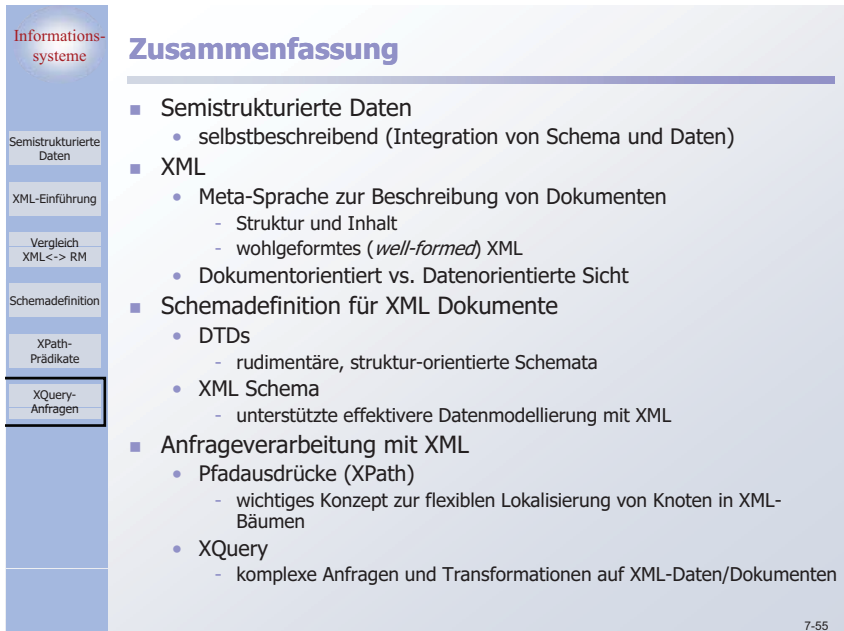